**Adobe Photoshop CS4 Activation Registration Code Free 2022**

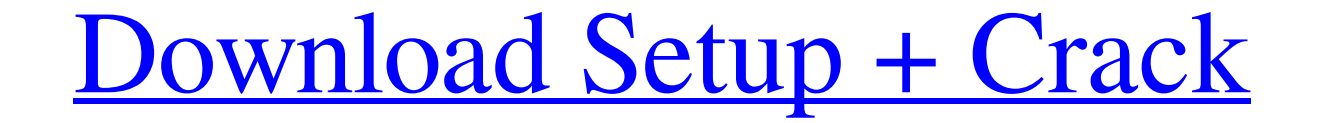

### **Adobe Photoshop CS4 Crack Keygen Free Download PC/Windows [Updated-2022]**

10. Document Management Adobe provides several ways to create and access documents, including Sharepoint, Adobe LiveCycle, and Adobe Connect Online. These programs provide benefits as well as drawbacks. Adobe LiveCycle was extensive sharing, similar to the way LinkedIn enables you to share updates about your profile. The new version of LiveCycle enables companies to host their Sharepoint documents within the file, rather than simply linking audio, video, and other content. Adobe Connect Live meetings is an online version of Adobe Connect, which enables video conferencing in real time. This enables you to collaborate with up to 100 people on a project, from al

### **Adobe Photoshop CS4 Activation Key**

Before you begin using Photoshop Elements, you must have the Adobe Creative Cloud membership, which costs \$24.99 per month. If you do not have this membership, you can buy it. After you create your free membership, Photosh may take a few minutes to download depending on your Internet connection. Getting started When you first open Photoshop Elements, you will see a welcome screen where you can create a new document, or activate your Adobe Cr can choose from: Document, Open Template, New Template, Drawing or Sketch. Document Type - Document - For creating digital images Open Template - To create a new page of a paper document New Template - To create a new page Create a New Document. In the next step, you will be asked to pick a layout for your new document. You can choose from eight templates. The following is the possible choices you can make for each layout. - Landscape 2 - Us screen - Square - Use the entire screen - Rectangle - Use the entire screen - Triangle - Use the entire screen - Triangle - Use the entire screen - Square 2 - Use only the left or right half of the screen You can choose wh the following options: - Select Folder and Location - Add the new document in a folder you already created - Choose Location - Give a default folder location for new documents Creating a new document After you choose the d

## **Adobe Photoshop CS4 License Keygen Free**

Q: How to safely cast as IEnumerable or IList There is a class which implements both IEnumerable and IList interfaces. Recently we've started using reflection to get the actual type of the object. I guess the problem occur IEnumerable or IList. What we've done so far: We defined a partial method to return the correct collection type (IEnumerable or IList) based on the actual type of the object. Is there any method to safely cast the object o (Type.IsGenericType(GetType()) && Type.GetTypeInfo(GetType()).IsGenericType) { return Enumerable.Cast( type.GetMethod(nameof(Enumerable.Cast)).Invoke( null, BindingFlags.Public | BindingFlags.Static,

# **What's New in the Adobe Photoshop CS4?**

\* g + 1 . L e t o (1) = 2 \* 1 \* \* 3 + 4 \* 1 \* \* 2 - 4 \* 1. G i v e - 4 \* j (t) - o (t) . - 2 \* t \* \* 3 - 4 L e t p (t) = - 2 \* t \* \* 2 - 2 \* t . L e t z (a) = 5 \* a \* \* 2 + 5 \* a . L e t r = - 2 2 + 27 . D e t er m in er

### **System Requirements For Adobe Photoshop CS4:**

Minimum: OS: CPU: RAM: GPU: Additional Notes: Running on a desktop with mid-range CPU is likely to yield better results. On a laptop, things might feel a bit clunky. Getting Started: Download the archive, extract it and la more information in the Sound and Audio Notes section

<https://adhicitysentulbogor.com/adobe-photoshop-2022-version-23-0-hacked-download-win-mac/> <https://www.ocacp.com/wp-content/uploads/2022/06/listbayl.pdf> <https://www.sb20ireland.com/advert/adobe-photoshop-cc-2015-nulled-torrent-for-pc-updated-2022/> <https://comoemagrecerrapidoebem.com/?p=18917> <http://www.thepostermafia.com/?p=4484> <https://agedandchildren.org/adobe-photoshop-cc-2015-version-17-keygen-crack-serial-key-for-windows-2022/> [https://www.tarrytowngov.com/sites/g/files/vyhlif1306/f/uploads/alarm\\_permit\\_form\\_2019-.pdf](https://www.tarrytowngov.com/sites/g/files/vyhlif1306/f/uploads/alarm_permit_form_2019-.pdf) <https://43gear.com/photoshop-express-crack-file-only-lifetime-activation-code-win-mac-updated-2022/> <https://kramart.com/photoshop-cs6-keygenerator-download-win-mac/> <https://thebakersavenue.com/photoshop-cc-2014-hack-registration-code-for-windows-latest/> <https://thecryptobee.com/adobe-photoshop-2020-serial-number-and-product-key-crack/> <https://pentalweb.ru/2022/06/30/photoshop-2021-version-22-4-2-key-generator-with-keygen-april-2022/> <https://mandarinrecruitment.com/system/files/webform/yamgrat473.pdf> <https://beautysecretskincarespa.com/2022/06/30/adobe-photoshop-2021-version-22-2-product-key-mac-win/> [https://www.danke-eltern.de/wp-content/uploads/2022/06/Photoshop\\_2020\\_version\\_21\\_With\\_License\\_Key\\_\\_Free\\_Latest\\_2022.pdf](https://www.danke-eltern.de/wp-content/uploads/2022/06/Photoshop_2020_version_21_With_License_Key__Free_Latest_2022.pdf) [https://techstoserve.com/wp-content/uploads/2022/07/Photoshop\\_2021\\_Version\\_2241.pdf](https://techstoserve.com/wp-content/uploads/2022/07/Photoshop_2021_Version_2241.pdf) <https://www.heroldprecision.com/system/files/webform/dargodo392.pdf> <https://classifieds.cornerecho.com/advert/adobe-photoshop-cc-2015-hack-free/> [https://txuwuca.com/upload/files/2022/06/vy9KCy9ZruIRsXG5HkCt\\_30\\_33fcf7ed1742145c7e4449644d74e8b9\\_file.pdf](https://txuwuca.com/upload/files/2022/06/vy9KCy9ZruIRsXG5HkCt_30_33fcf7ed1742145c7e4449644d74e8b9_file.pdf) <https://codizad.com/wp-content/uploads/2022/06/anaslor.pdf>